**[مفقودی کارت سوخت](https://mashwerat.com/%d8%b3%d8%a7%d9%85%d8%a7%d9%86%d9%87-%d8%a7%d8%b9%d9%84%d8%a7%d9%85-%d9%85%d9%81%d9%82%d9%88%d8%af%db%8c-%da%a9%d8%a7%d8%b1%d8%aa-%d8%b3%d9%88%d8%ae%d8%aa/)** یکی از مشکالتی است که افراد زیادی با آن درگیر هستند. متقاضیان بعد از گم کردن کارت سوخت خود به دنبال صدور کارت سوخت المثنی هستند. افراد برای اینکه بتوانند کارت سوخت جدیدی دریافت کنند باید در سامانه اعالم مفقودی کارت سوخت ثبت نام کنند.

ثبت نام در این سامانه بسیار آسان است و شما تنها با چند مرحله ساده می توانید درخواست صدور کارت سوخت المثنی را ثبت کنید. چنانچه که کارت سوخت خود را گم کرده اید، با مراجعه به سامانه اعالم مفقودی کارت سوخت scs.niopdc.ir این امکان را دارید برای استعلام کارت سوخت گمشده در جایگاه سوخت اقدام کنید. برای درخواست کارت جدید نیز می توانید به سامانه ir.gov.mob مراجعه نموده و در آنجا درخواست خود را ثبت کنید.

با توجه به این که ثبت درخواست صدور کارت سوخت المثنی شرایط خاصی دارد و شما باید مفقودی کارت سوخت خود را اعالم کنید تا بتوانید درخواست صدور المثنی آن را صادر کنید. دقت کنید در صورتی که بالفاصله بعد از گم کردن کارت سوخت خود مفقودی آن را اعالم نکنید ممکن است از کارت سوخت شما سو استفاده کنند. به همین دلیل الزم است در اسرع وقت در این مورد اقدام کنید.

حال اگر دسترسی سریع به سامانه اعالم مفقودی کارت سوخت را نداشته باشید می توانید این کار را بر عهده کارشناسان مشورت قرار دهید تا آن ها در اسرع وقت به صورت آنالین درخواست صدور کارت سوخت المثنی شما را انجام دهند. برای تماس با این کارشناسان می توانید با شماره تلفن 9099075307 تماس حاصل فرمایید.

بر ای ورود مستقیم به سامانه اعلام مفقودی کارت سوخت روی لینک scs.niopdc.irکلیک کنید.

## **مدت نگهداری کارت مفقودی در جایگاه سوخت**

مدیر سامانه کارت هوشمند سوخت، با اعالم راه اندازی سامانه اعالم مفقودی کارت سوخت، تصریح کرد چنانچه اطالعات کارت سوخت مفقودی، در سامانه سوخت یافت نشود، مالک کارت سوخت، باید به یکی از دفاتر پلیس10+ مراجعه کرده و مدارک هویتی، مدارک مربوط به ماشین و بیمهنامه را ارائه کند.

در صورتی که مالک کارت سوخت نیست، باید با وکالتنامه رسمی برای استعالم آن اقدام کند. پس از پیگیری و تائید، کارت سوخت قبل فرد ابطال و سهمیه کارت به کارت سوخت جدید انتقال می یابد. کارت های سوخت مفقودی و جامانده در جایگاهها، تا سه ماه نگهداری خواهند شد و با مراجعه مالک )با مدارک کارت خودرو و کد ملی( قابل تحویل میباشند.

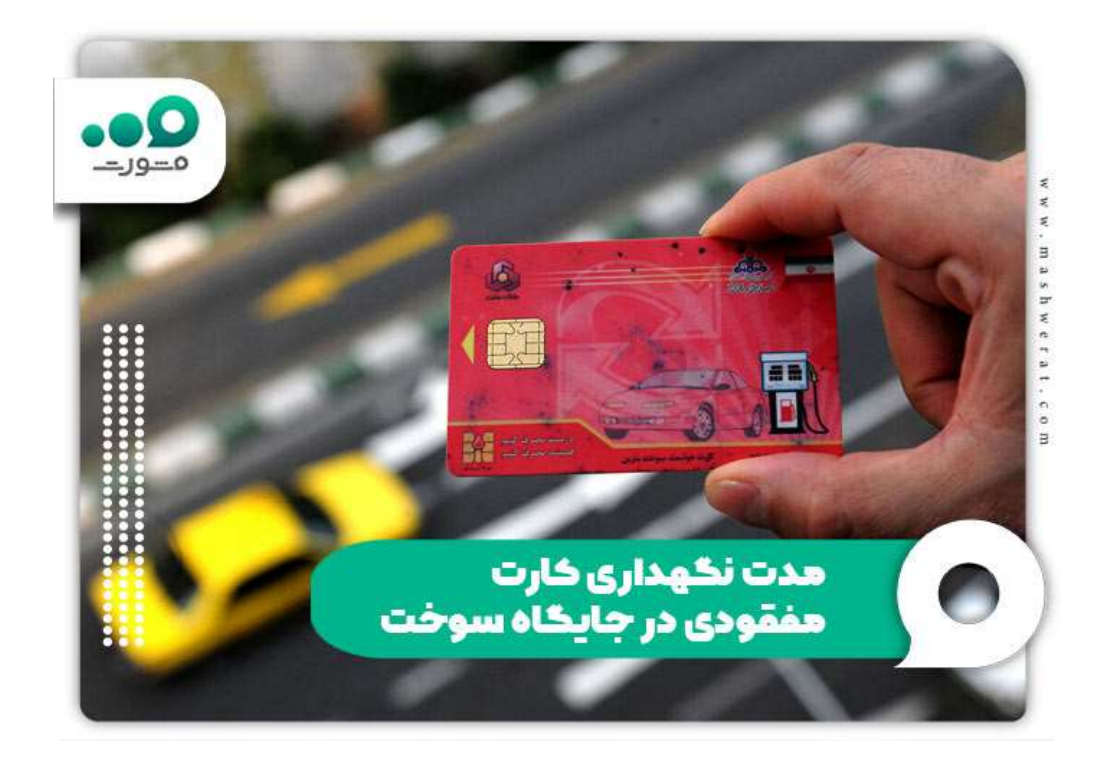

**معرفی سامانه اعالم مفقودی کارت سوخت**

در حال حاضر افرادی که کارت سوخت خود را گم کرده اند با مراجعه به سامانه اعالم مفقودی کارت سوخت ir.niopdc.scs میتوانند برای استعالم کارت سوخت گمشده در جایگاه سوخت اقدام کنند. تا قبل از این کارتهای جامانده در جایگاههای سوخت تحویل نواحی و مناطق داده می شد و اطالعرسانی مناسبی در این زمینه وجود نداشت.

از این رو تصمیم گرفته شد تا جهت جمعآوری و یکپارچه کردن اطالعات کارت سوخت گم شده در جایگاهها، سایت کارت سوخت جامانده در پمپ بنزین به نشانی scs.niopdc.ir راه اندازی شود.

چنانچه مالک خودرو، کارت سوخت خود را گم کرده باشد، این کارت تا 10 روز در جایگاهی که کارت در آن گم شده، نگهداری میشود و پس از آن، به نواحی مرتبط با جایگاه، تحویل داده می شود و دوباره تا سه ماه جهت تحویل کارت به مالک در اختیار ناحیه است. سامانه مذکور عالوه بر سهولت دسترسی مردم به کارتهای سوخت شخصی باقی مانده، باعث بازیافت کردن کارتهای سوخت جامانده خواهد شد؛ چراکه تراشه کارت سوخت وارداتی میباشد.

**نحوه پیگیری کارت سوخت مفقودی**

اگر کارت سوخت شما گم شده، نگران نباشید! بدون داشتن رمز کارت سوخت، هیچ شخص دیگری نمیتواند از کارت سوخت مفقودی شما، سوء استفاده کند. پس از مفقودی کارت سوخت، باید دو کار مهم انجام شود:

.1 ابتدا باید به سامانه اعالم مفقودی کارت سوخت به آدرس اینترنتی ir.niopdc.scs مراجعه نمایید، چراکه شاید کارت مفقودی، در جایگاه سوخت جامانده باشد. پس از وارد شدن به سامانه رهگیری، باید شماره VIN وسیله نقلیه را وارد کنید و پس از ثبت کد امنیتی آن را استعالم کنید.

.2 اگر اطالعات کارت سوخت مفقودی خودروی در سامانه رهگیری وجود نداشته باشد، باید در اولین فرصت، به یکی از دفاتر پلیس10+ مراجعه نموده و برای ثبت نام کارت سوخت المثنی، اقدام نمایید. در زمان صدور کارت سوخت جدید، همه کارت سوختهایی که برای آن خودرو صادر شده، باطل می شوند و کسی نمیتواند از آنها استفاده کند.

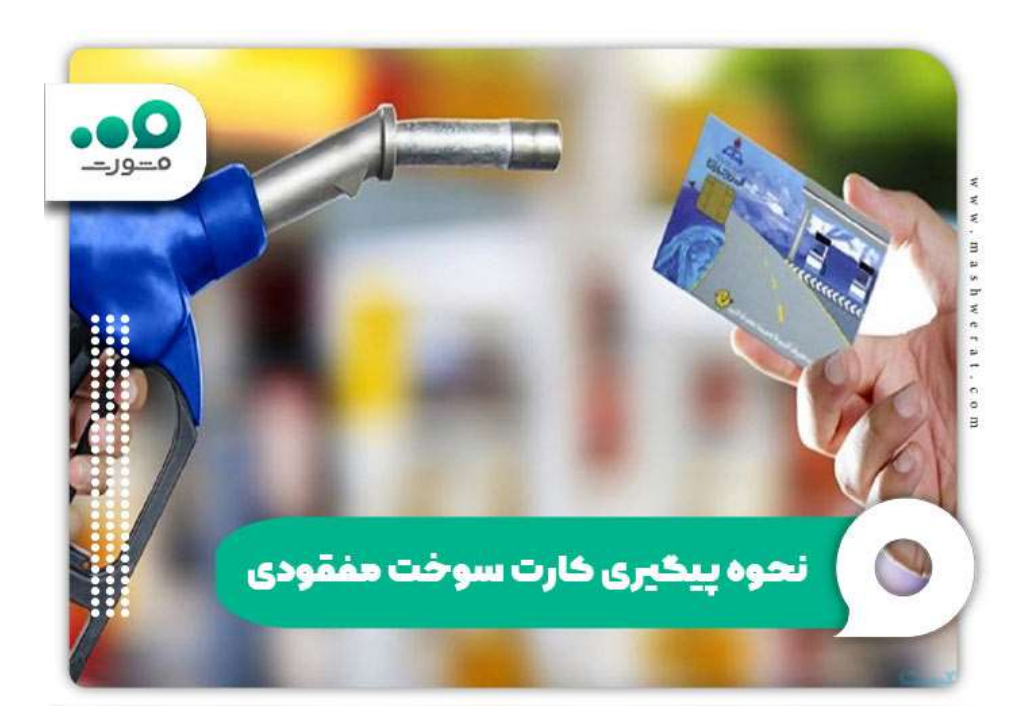

**سوزاندن کارت سوخت مفقودی**

قبل از آنکه درباره نحوه سوزاندن کارت سوخت مفقودی توضیح دهیم، باید بگوییم که امکان سوزاندن کارت سوخت با گوشی یا سوزاندن کارت سوخت به صورت آنالین وجود ندارد. از سوی دیگر هیچ سامانه ای برای سوزاندن کارت سوخت راه اندازی نشده است.

جهت سوزاندن کارت سوخت مفقودی، باید به یکی از دفاتر پلیس10+ مراجعه نمایید و برای باطل کردن کارت سوخت درخواست دهید. مدارک الزم جهت سوزاندن کارت سوخت عبارتند از:

- ارائه مدارک شناسایی مالک کارت )کارت ملی یا شناسنامه و ...(
- ارائه مدارک شناسایی وسیله نقلیه مالک خودرو )کارت ماشین یا سند خودرو یا ...(

#### **سامانه صدور کارت سوخت المثنی**

قبل از سال 1400 هر کسی که کارت سوخت خود را گم می کرد باید به صورت حضوری به دفاتر پلیس10+ مراجعه می کرد تا در آن جا با اعالم مفقودی کارت سوخت خود بتواند درخواست صدور کارت سوخت المثنی را ارائه دهد؛ اما از آذر 1400 تاکنون این فرآیند به صورت غیرحضوری و در سامانه خدمات هوشمند دولت همراه به آدرس ir.gov.mob انجام می شود.

از آن زمان تاکنون مراجعات حضوری به دفاتر پلیس10+ کاهش یافته است؛ اما شما در صورت لزوم می توانید به صورت حضوری نیز درخواست صدور کارت المثنی سوخت خود را نیز در دفاتر پلیس10+ ارائه نمایید.

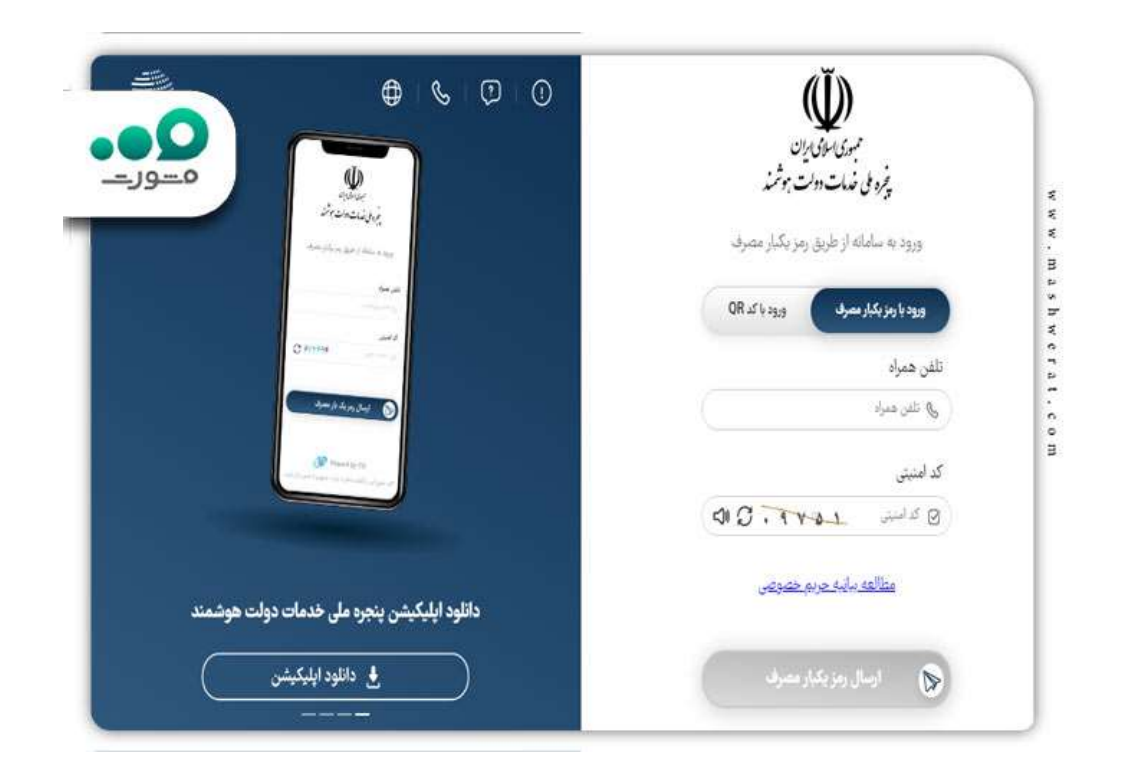

## **نحوه درخواست کارت سوخت المثنی**

امروزه استفاده از کارت سوخت برای استفاده از سهمیه بنزین دولتی بسیار ضروری است. به طوری که شما در اسرع وقت وقتی کارت سوخت خود را گم کردید باید به [ir.gov.mobم](https://mob.gov.ir/)راجعه کنید و در آن جا مراحل ثبت و درخواست صدور کارت سوخت المثنی را انجام دهید.

دقت کنید در صورتی که شما کارت سوخت خود را گم کرده باشید و آن را در سامانه اعالم مفقودی کارت سوخت اعالم ننمایید امکان هر گونه سو استفاده از آن وجود دارد و ممکن است افراد دیگری از سوخت دولتی شما استفاده کرده و سهمیه شما را مصرف کنند؛ بنابراین شما باید با نحوه ورود به سامانه صدور کارت المثنی ir.gov.mob آشنایی داشته باشید که در ادامه مراحل ورود به آن را بیان می کنیم:

آدرس سامانه صدور کارت المثی به نشانی [ir.gov.mobر](https://mob.gov.ir/)ا در مرورگر خود جستجو کنید تا وارد آن شوید. در سمت راست صفحه روی گزینه ورود کلیک کنید.

حاال روی گزینه »ورود با شماره همراه« کلیک نمایید.

شماره تلفن خود را روی کادر مشخص شده وارد کنید تا کد تایید برای شما ارسال شود.

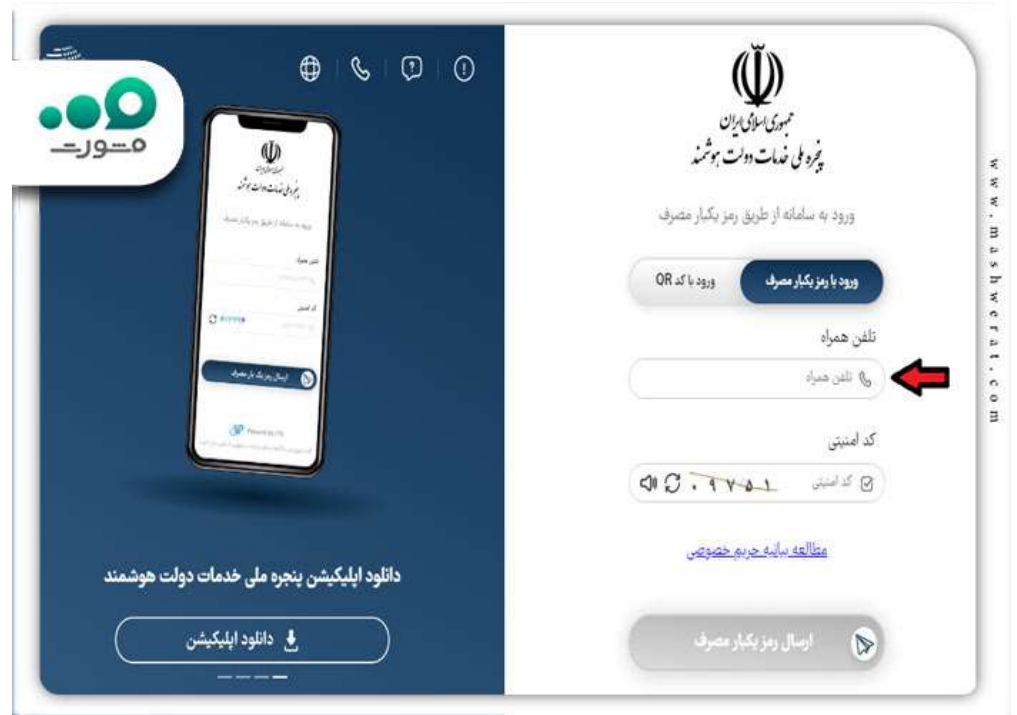

بعد از آن که کد تاییدیه را دریافت و ثبت کردید می توانید وارد سامانه اعالم مفقودی کارت سوخت شوید. در آن جا می توانید از امکانات مختلف سامانه استفاده کنید. به طوری که به راحتی درخواست صدور کارت سوخت المثنی را ثبت نمایید.

**مدارک الزم برای بارگذاری در سامانه اعالم مفقودی کارت سوخت**

شما برای اعالم مفقودی و درخواست صدور کارت سوخت المثنی خود باید مدارکی را داشته باشید که این مدارک به شکل زیر هستند:

️♦اصل کارت وسیله نقلیه و برگ سبز

️♦اصل و کپی شناسنامه مالک وسیله نقلیه

️♦اصل و کپی کارت ملی مالک وسیله نقلیه

️♦آدرس و کد پستی محل زندگی مالک وسیله نقلیه

️♦بیمه نامه شخص ثالث

️♦رسید فیش مربوط به هزینه ثبت درخواست

# **نحوه پیگیری صدور کارت سوخت المثنی**

شما برای این که صدور کارت سوخت المثنی خود را پیگیری کنید می توانید به دو روش حضوری و غیرحضوری اقدام کنید که هر کدام از آن ها را بیان می کنیم.

# **پیگیری غیرحضوری صدور کارت سوخت المثنی**

شما می توانید پیگیری صدور کارت سوخت المثنی خود را به کمک پایگاه اینترنتی خدمات الکترونیک انتظامی به نشانی اینترنتی ir.epolic یا سایت اداره پست به آدرس اینترنتی ir.post.tracking پیگیری کنید. نحوه استعالم کارت سوخت در این سایت ها را را می توانید در مقاله [پیگیری مرسوله پستی با نام](https://mashwerat.com/%d8%b3%d8%a7%d9%85%d8%a7%d9%86%d9%87-%d9%85%d8%b4%d9%88%d8%b1%d8%aa/%d9%be%db%8c%da%af%db%8c%d8%b1%db%8c-%d9%85%d8%b1%d8%b3%d9%88%d9%84%d9%87-%d9%be%d8%b3%d8%aa%db%8c-%d8%a8%d8%a7-%d9%86%d8%a7%d9%85-%d8%ae%d8%a7%d9%86%d9%88%d8%a7%d8%af%da%af%db%8c/)  [خانوادگی](https://mashwerat.com/%d8%b3%d8%a7%d9%85%d8%a7%d9%86%d9%87-%d9%85%d8%b4%d9%88%d8%b1%d8%aa/%d9%be%db%8c%da%af%db%8c%d8%b1%db%8c-%d9%85%d8%b1%d8%b3%d9%88%d9%84%d9%87-%d9%be%d8%b3%d8%aa%db%8c-%d8%a8%d8%a7-%d9%86%d8%a7%d9%85-%d8%ae%d8%a7%d9%86%d9%88%d8%a7%d8%af%da%af%db%8c/) مطالعه کنید.

## **پیگیری حضوری صدور کارت سوخت المثنی**

با توجه به این که در حال حاضر سامانه اعالم مفقودی کارت سوخت راه اندازی شده است؛ اما شما می توانید برای پیگیری صدور کارت سوخت المثنی خود به صورت حضوری به دفاتر پلیس10+ مراجعه کنید.

### اطالعیه

هیچ گونه محدودیتی برای صدور کارت سوخت المثنی برای دفعات متعدد وجود ندارد؛ اما باید بین دو صدور کارت سوخت مختلف برای یک وسیله نقلیه حداقل دو ماه گذشته باشد.

**مدت زمان صدور کارت سوخت المثنی**

در حال حاضر مدت زمان مشخصی برای صدور کارت سوخت المثنی وجود ندارد؛ اما در بهترین حالت می تواند 2 هفته و در حداکثر زمان 2 ماه زمان ببرد. دقت کنید هرچه تعداد کارت های سوختی که صادر می شوند زیاد باشد مدت زمان صدور کارت سوخت المثنی شما نیز طوالنی خواهد شد.

همچنین به یاد داشته باشید که اگر از صدور کارت سوخت قبلی شما حداکثر دو ماه نگذشته باشد باید برای صدور المثنی آن زمان بیشتری را منتظر بمانید.

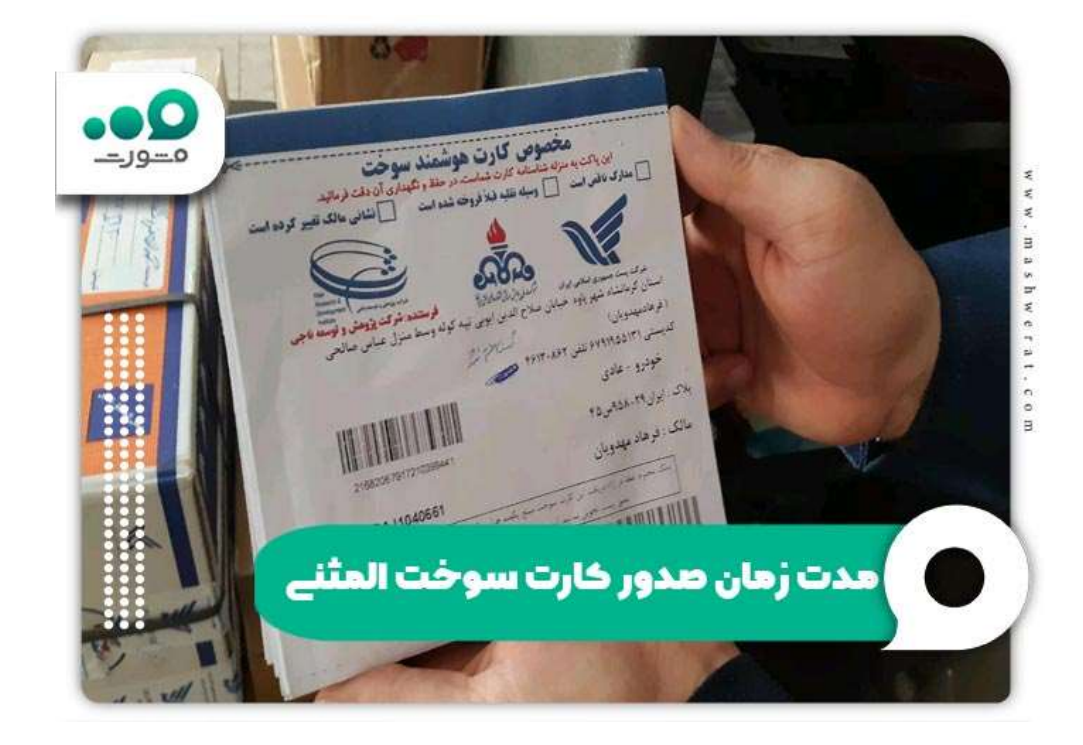

#### **خالصه مقاله مفقودی کارت سوخت**

هر کسی که کارت سوخت خود را گم کرده باشد می تواند با مراجعه به سامانه اعالم **مفقودی کارت سوخت** به آدرس اینترنتی scs.niopdc.ir.برای استعلام کارت سوخت گمشده در جایگاه سوخت اقدام نماید. از سوی دیگر برای درخواست کارت المثنی افراد می توانند در سامانه ir.gov.mob ثبت نام کرده و وارد پنل کاربری خود شوند. در آنجا الزم است با درج شماره تلفن خود ثبت درخواست صدور کارت سوخت المثنی را درج کنند. بعد از آن الزم است حدود 2 هفته تا 2 ماه منتظر بمانند تا کارت سوخت خود را دریافت کنند. برای پیگیری صدور کارت سوخت المثنی خود می توانید به صورت حضوری و غیرحضوری مراحل پیگیری را انجام دهید.

در روش حضوری شما به دفاتر پلیس + 10 مراجعه می کنید و در آن جا از آخرین وضعیت کارت سوخت خود استعالم میگیرید. در روش غیرحضوری نیز به سایت اداره پست و سایت دفتر خدمات الکترونیکی انتظامی مراجعه کرده تا به راحتی در کمترین زمان ممکن از آخرین وضعیت کارت سوخت المثنی خود استعالم بگیرید. حال اگر کارت سوخت شما به موقع صادر نشده باشد یا این که موفق نشدید در سامانه، اعالم مفقودی کارت سوخت خود را اعالم کنید می توانید با مشاوران سامانه مشورت به شماره تلفن 9099075307 تماس حاصل فرمایید.